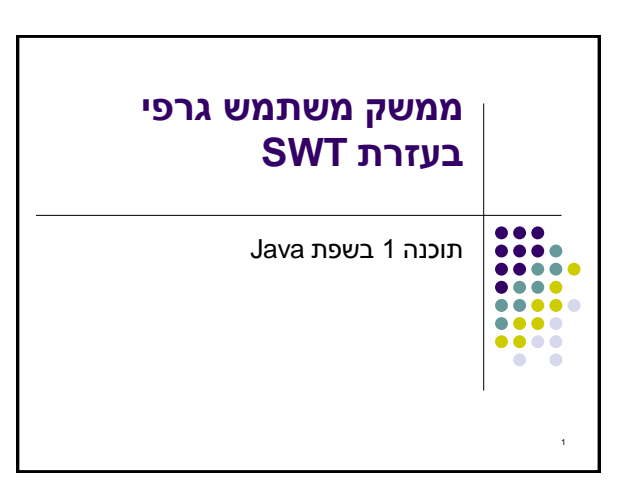

# **מה עושים היום?**

- קריאת Trace Stack של חריגה
	- hashCode equals
		- ממשק משתמש גרפי

8

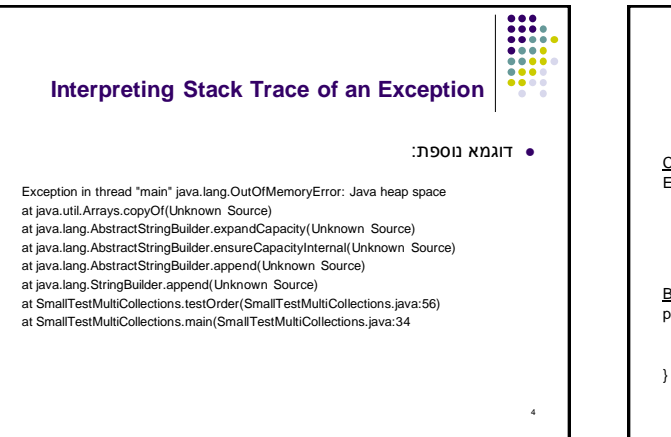

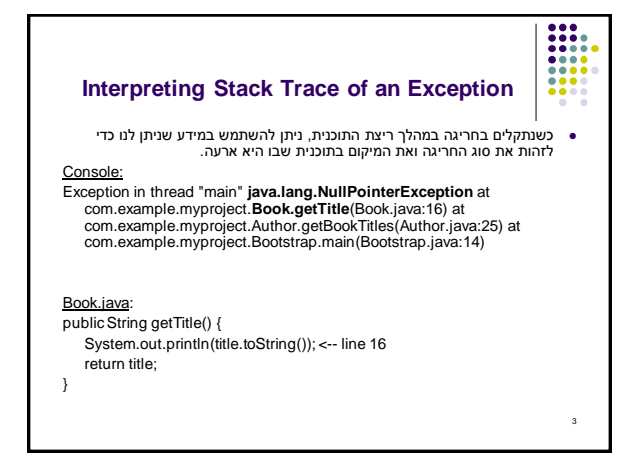

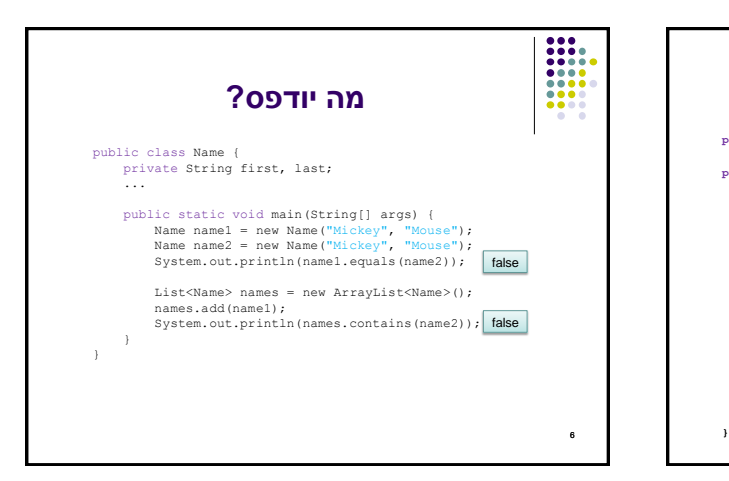

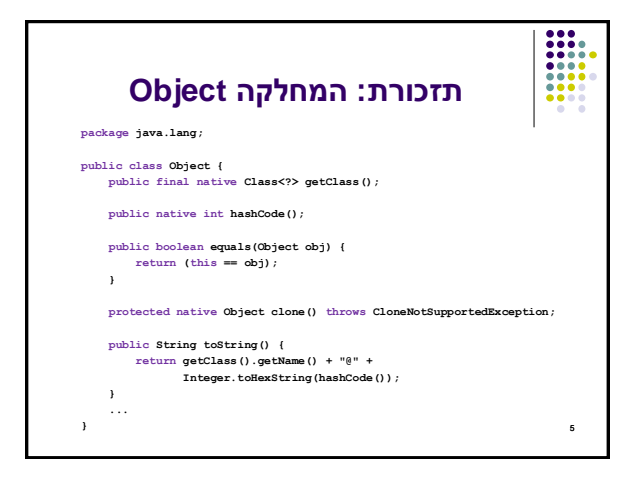

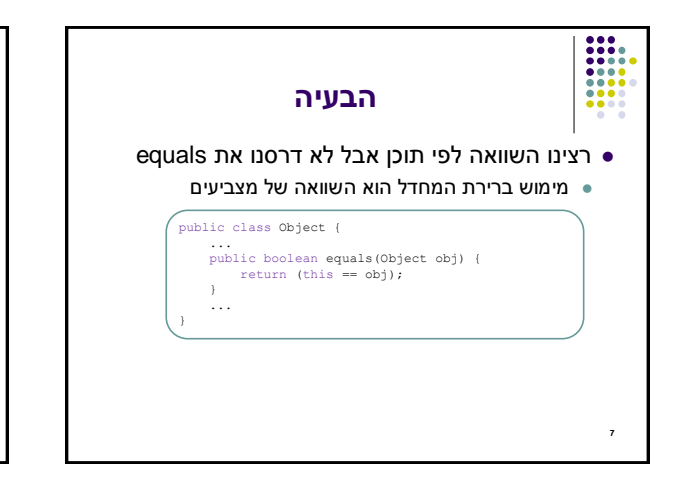

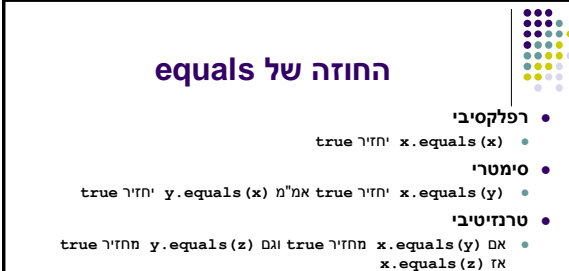

8

- **עקבי** סדרת קריאות ל **(y(equals.x** תחזיר true( או false )באופן עקבי אם מידע שדרוש לצורך ההשוואה לא השתנה
	- **השוואה ל null**
	- **false** תחזיר תמיד **x.equals(null)**

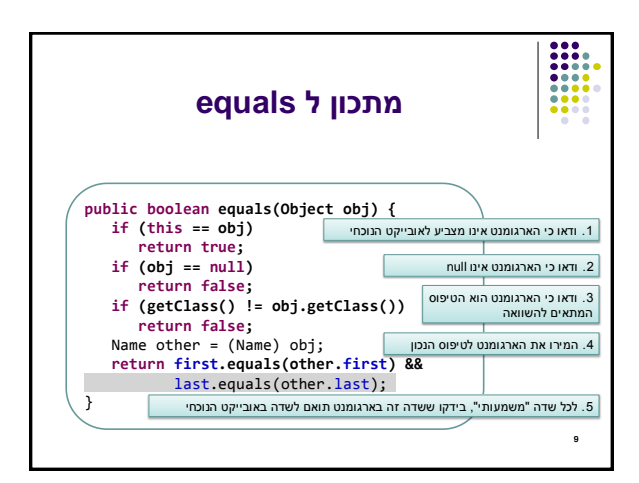

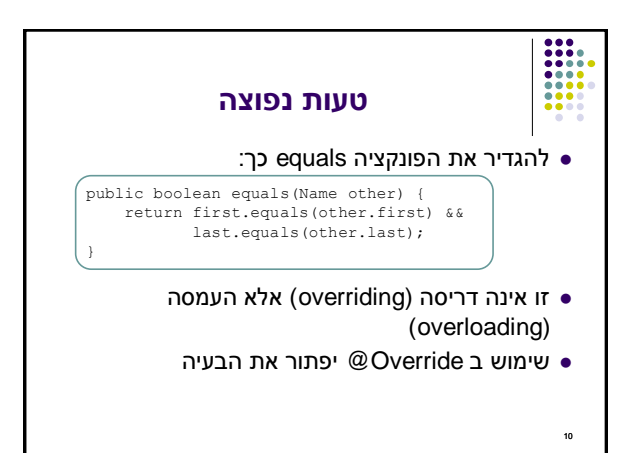

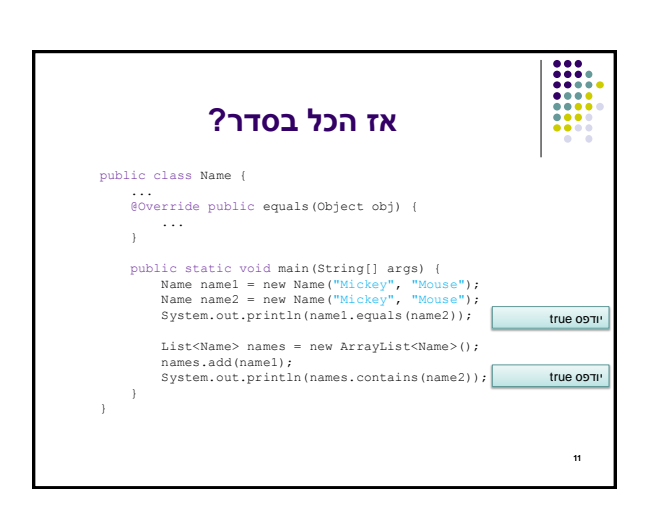

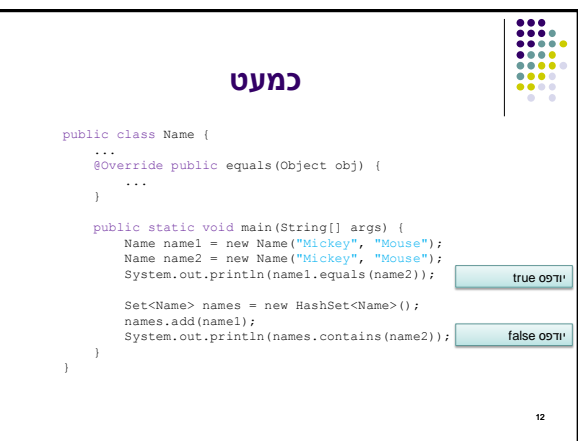

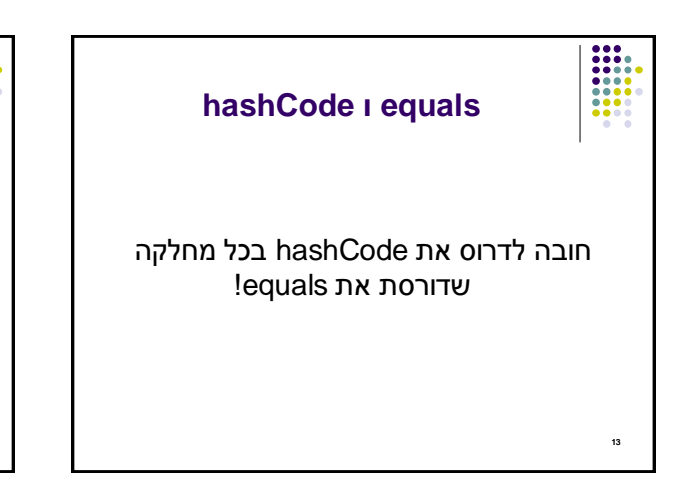

#### **עקביות**

- מחזירה אותו ערך עבור כל הקריאות באותה ריצה, אלא אם השתנה מידע שבשימוש בהשוואת **equals** של המחלקה
	- **שוויון**
- <sup>14</sup> **החוזה של hashCode** אם שני אובייקטים שווים לפי הגדרת equals אזי hashCode תחזיר ערך זהה עבורם

#### **חוסר שוויון**

- אם שני אובייקטים אינם שווים לפי equals לא מובטח ש hashCode תחזיר ערכים שונים
- החזרת ערכים שונים יכולה לשפר ביצועים של מבני נתונים המבוססים על )HashMap ו HashSet ,לדוגמא )hashing

### $\frac{1}{14}$

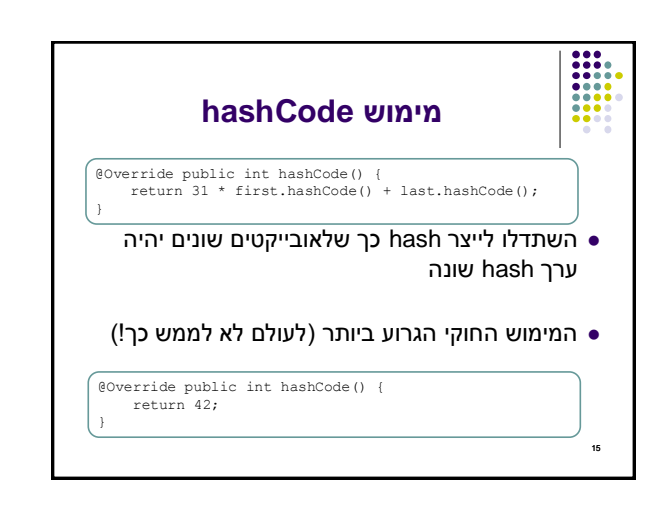

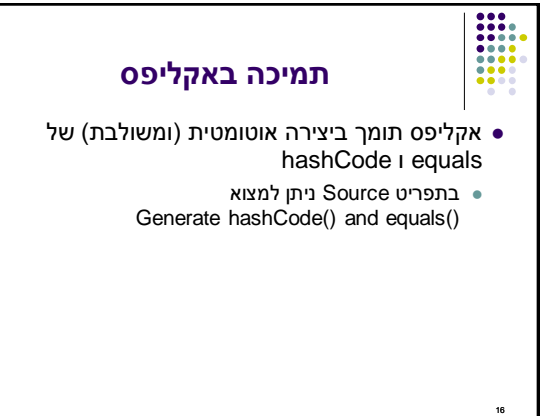

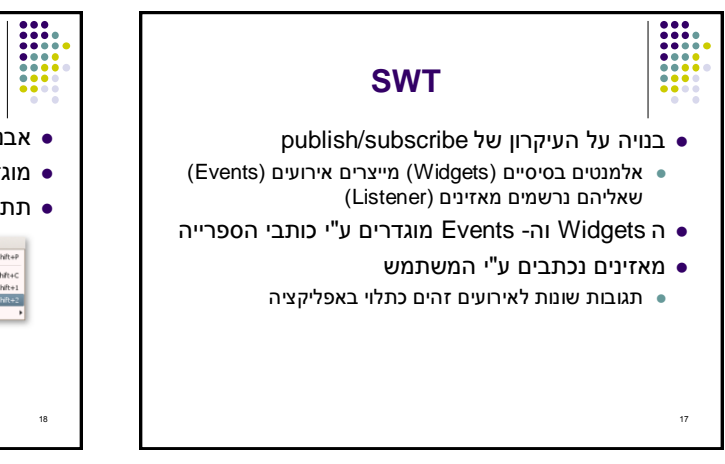

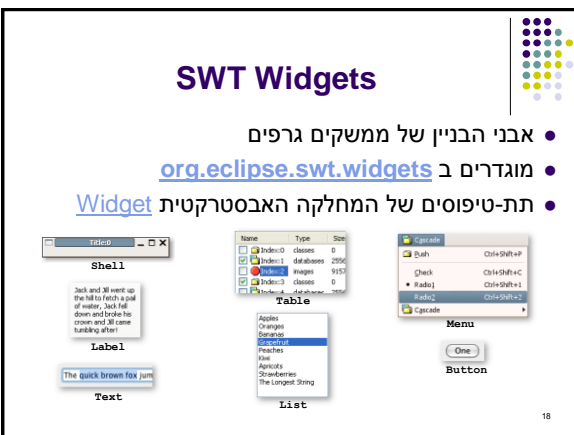

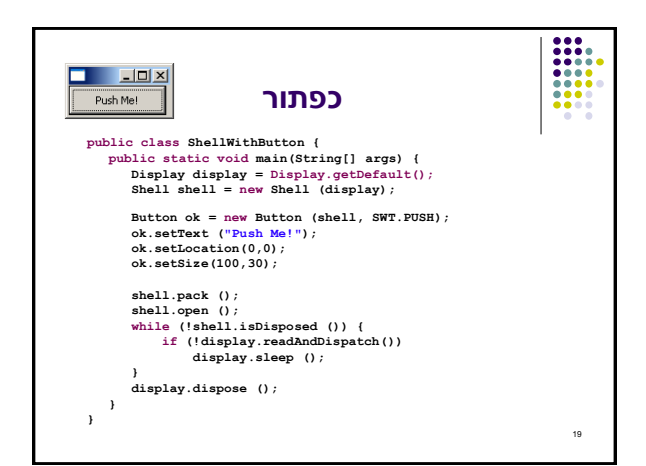

## **הוספת טיפול בארועים**

- הכפתור לא מגיב ללחיצות. יש להוסיף טיפול בארוע "לחיצה"
- על המחלקה המטפלת לממש את המנשק **SelectionListener**
	- על הכפתור עצמו להגדיר מי העצם (או העצמים) שיטפלו  $\bullet$ בארוע
		- כמה גישות אפשריות:
		- הגדרת מחלקה שיורשת מכפתור
		- מחלקה שמכילה כפתור כאחד משדותיה
		- יצירת מחלקה עצמאית שתטפל באירועי הלחיצה
	- לכל אחת מהאפשרויות יתרונות וחסרונות שידונו בהמשך
		- 20

 $\ddot{\cdot}$ 

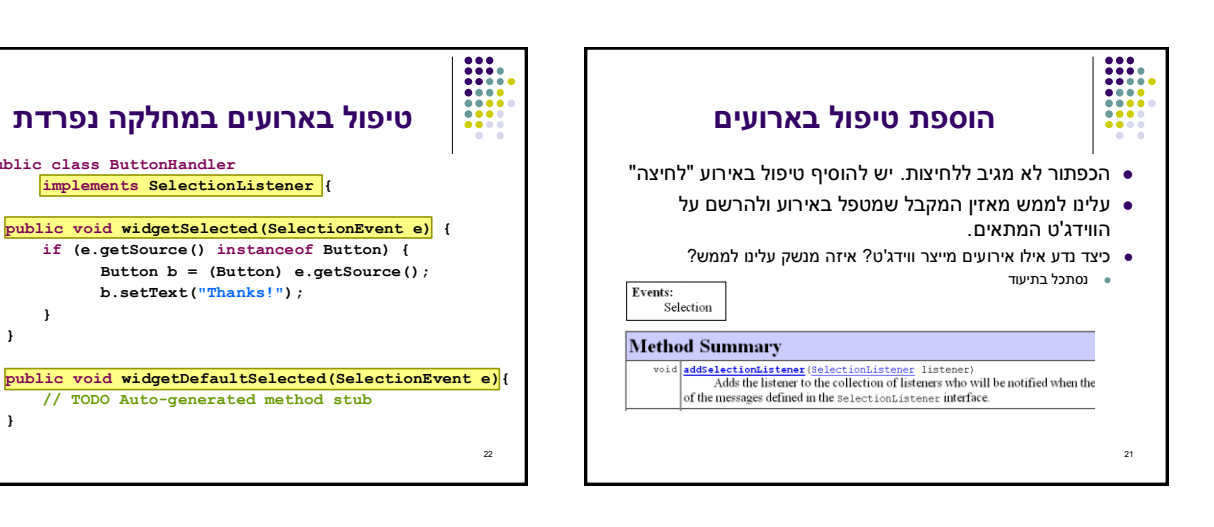

23

0

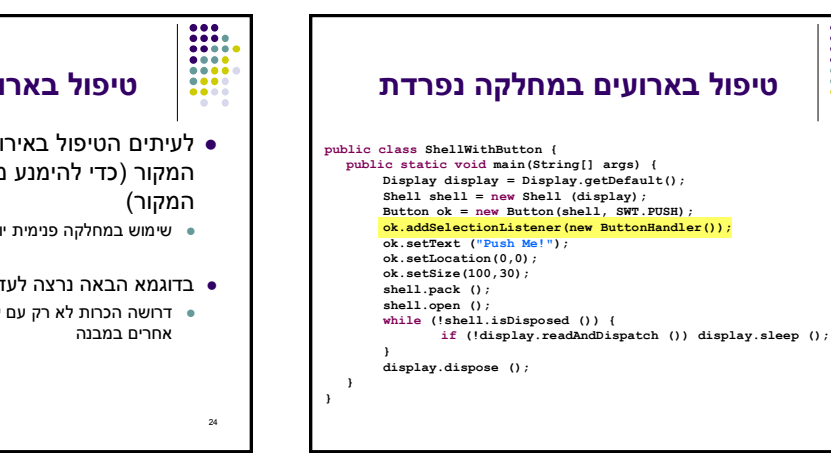

# **טיפול בארועים במחלקה נפרדת**

**b.setText("Thanks!");**

**public class ButtonHandler**

**} }**

**} }**

- לעיתים הטיפול באירוע דורש הכרות אינטימית עם המקור )כדי להימנע מחשיפת המבנה הפנימי של
	- שימוש במחלקה פנימית יוצר את האינטימיות הדרושה
- בדוגמא הבאה נרצה לעדכן תווית על סמך קלט מהמשתמש דרושה הכרות לא רק עם יוצר האירוע (Text) אלא גם עם חלקים  $\bullet$

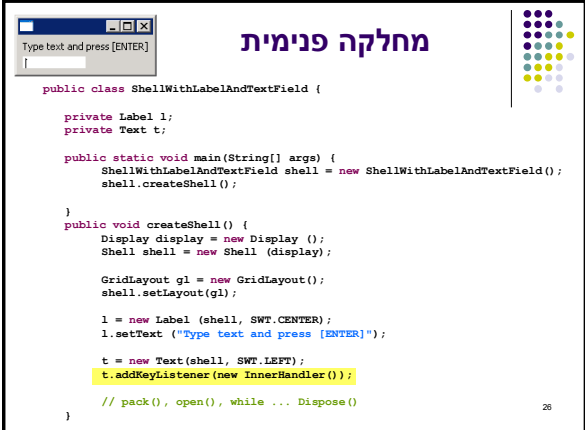

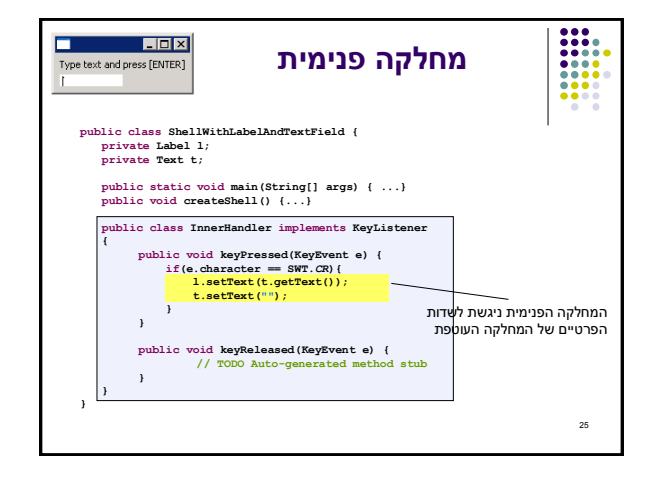

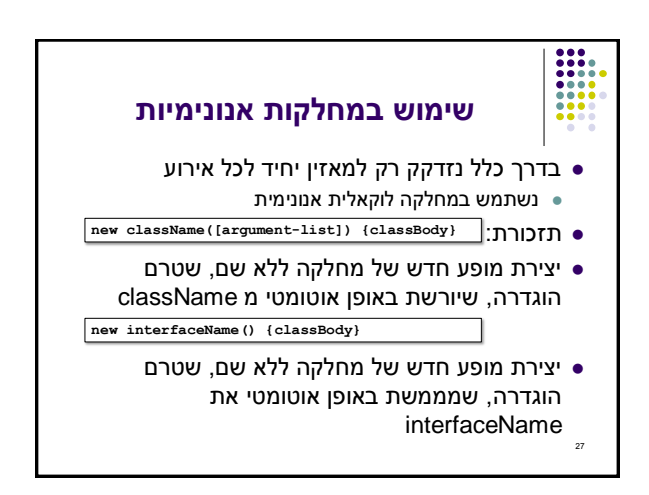

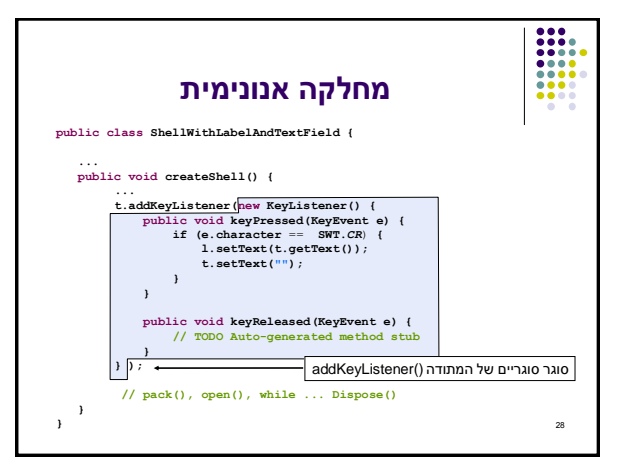

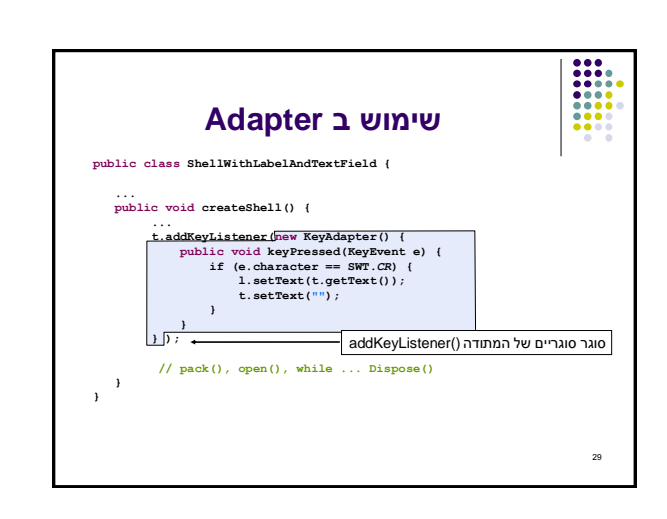

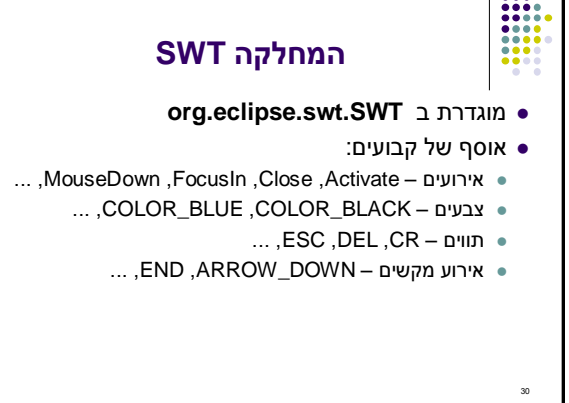